# Leveraging OGC Services with GeoExt

#### Andreas Hocevar [ahocevar@opengeo.org](mailto:ahocevar@opengeo.org)

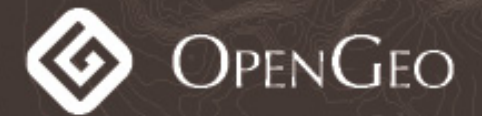

### About this Tutorial

- No hands-on workshop but ask questions anytime!
- See small code snippets and config objects and how they play together to build a rich application
- Materials provided for download

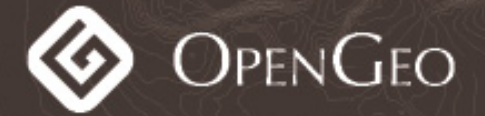

http://opengeo.org

### GeoExt

- OpenLayers is great for maps, but lacks a rich UI – Ext JS provides the UI, but lacks mapping
- GeoExt brings together the mapping power of OpenLayers with the rich UI of GeoExt
- GeoExt provides GIS related widgets
- GeoExt turns OpenLayers Formats and objects into Ext JS data components

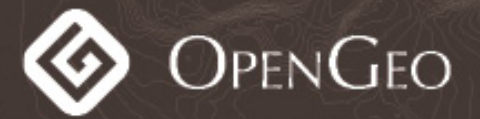

http://opengeo.org

#### GeoExt & OGC Services

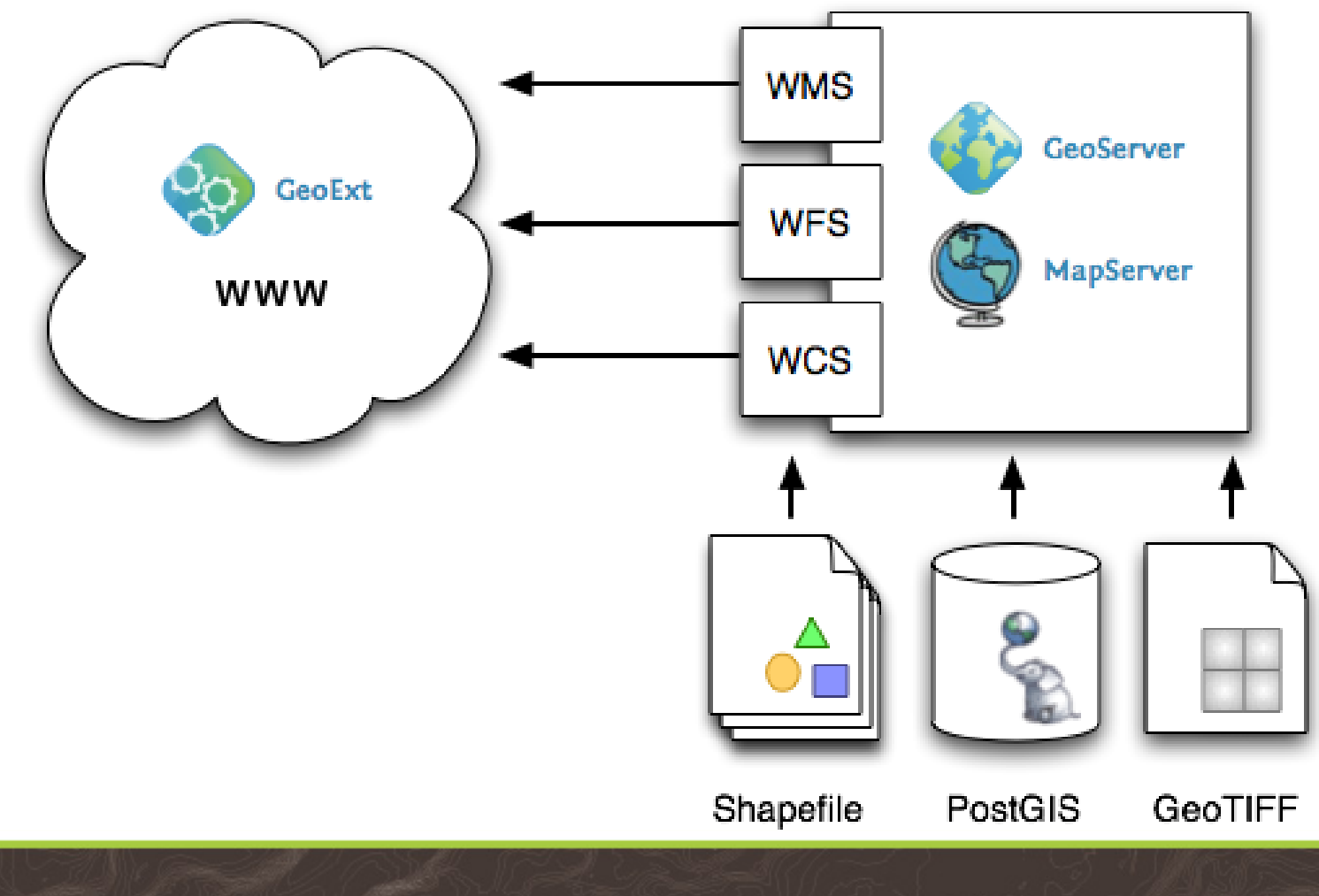

OPEN $G$ EO

## Today's Agenda

- Learn the basics of GeoExt
- See how to create a WMS browser
- See how to create a WFS-T editor
- See more OGC standards in action: Filter Encoding and SLD

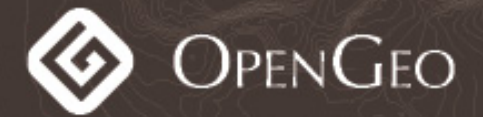

http://opengeo.org

#### Module 1: GeoExt Basics

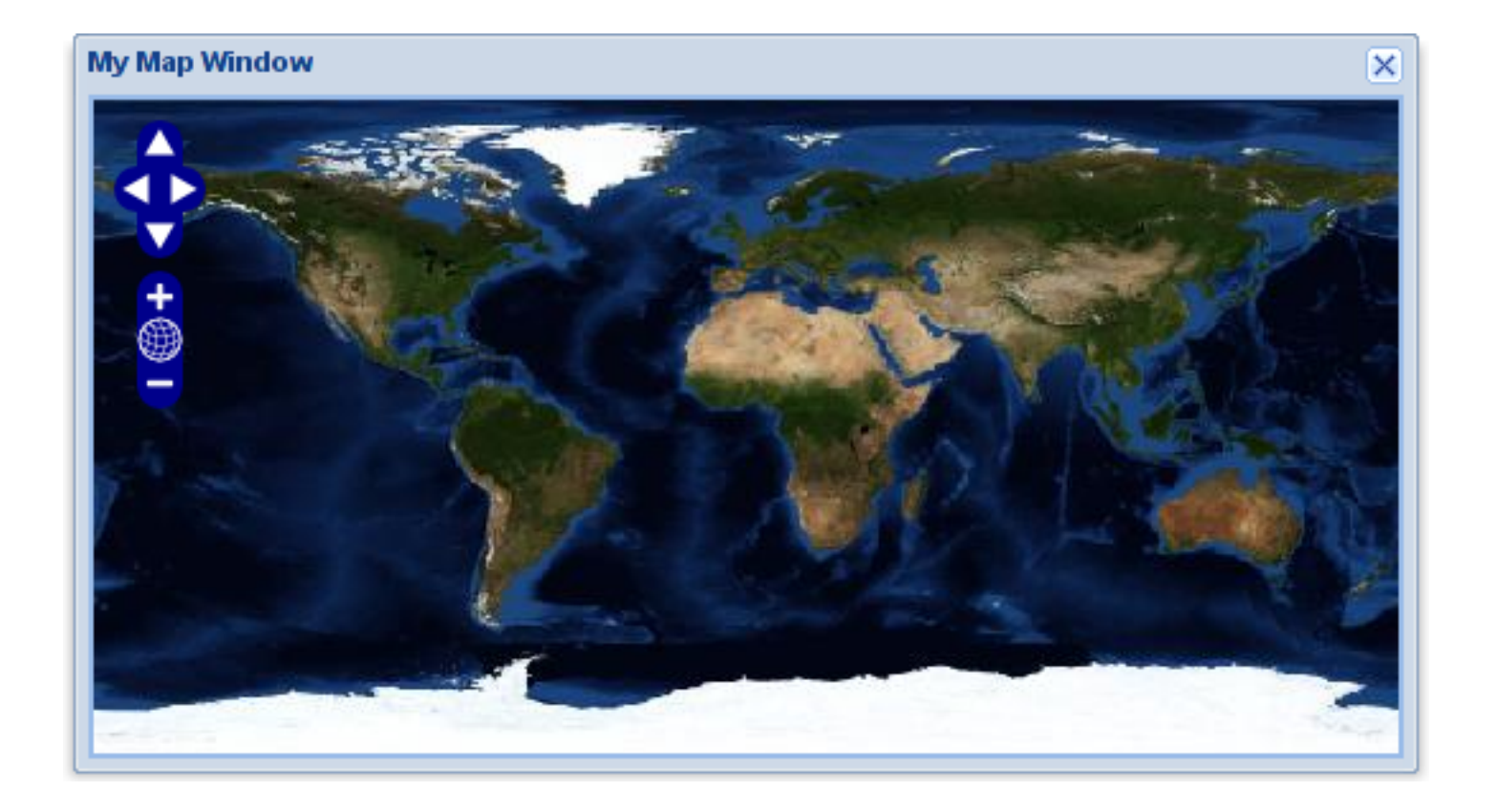

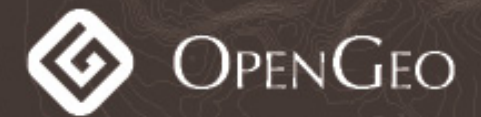

### Module 2: WMS-Browser

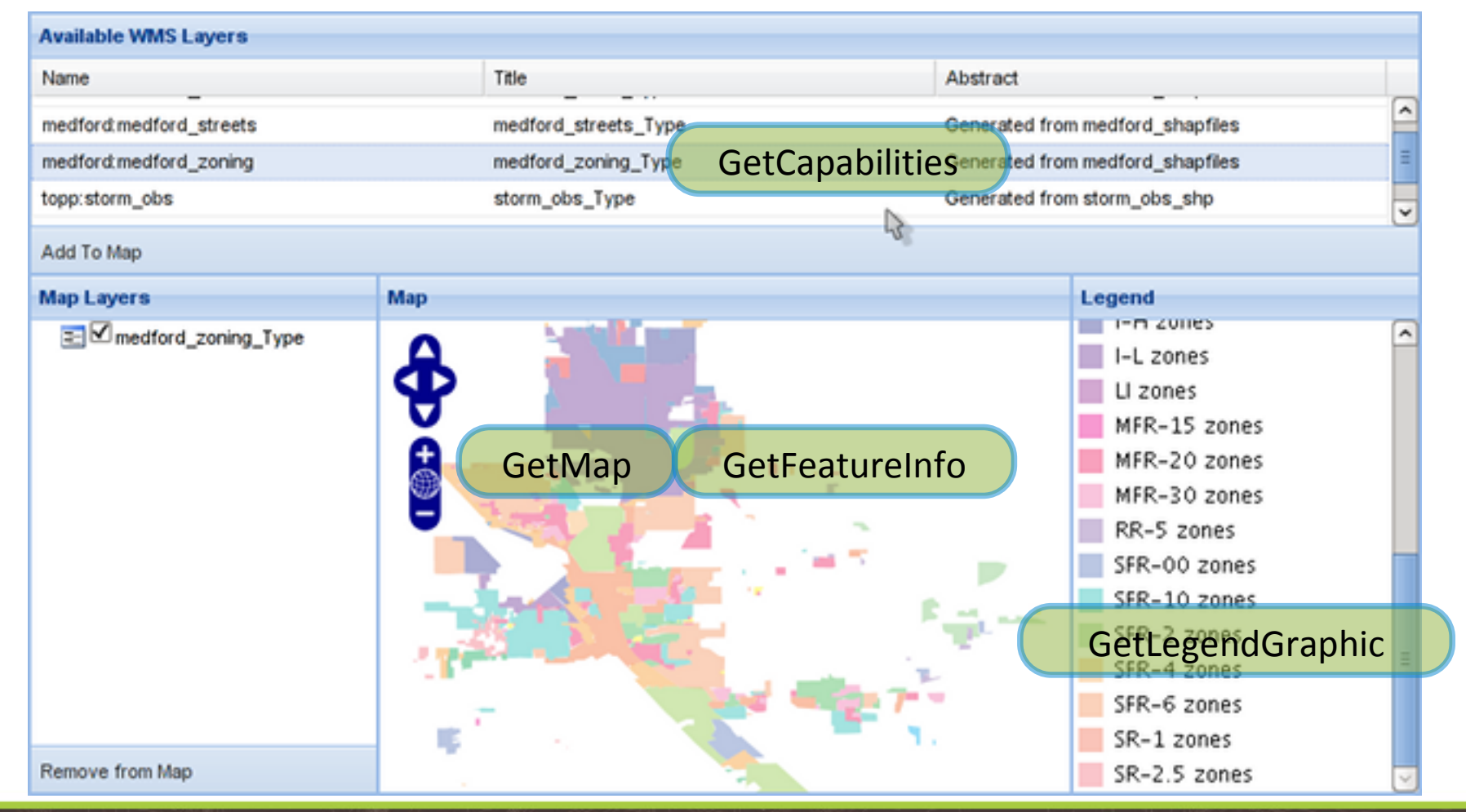

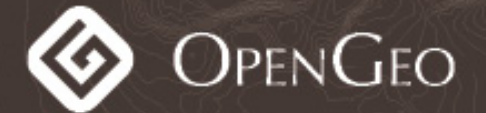

### Module 3: WFS Editor

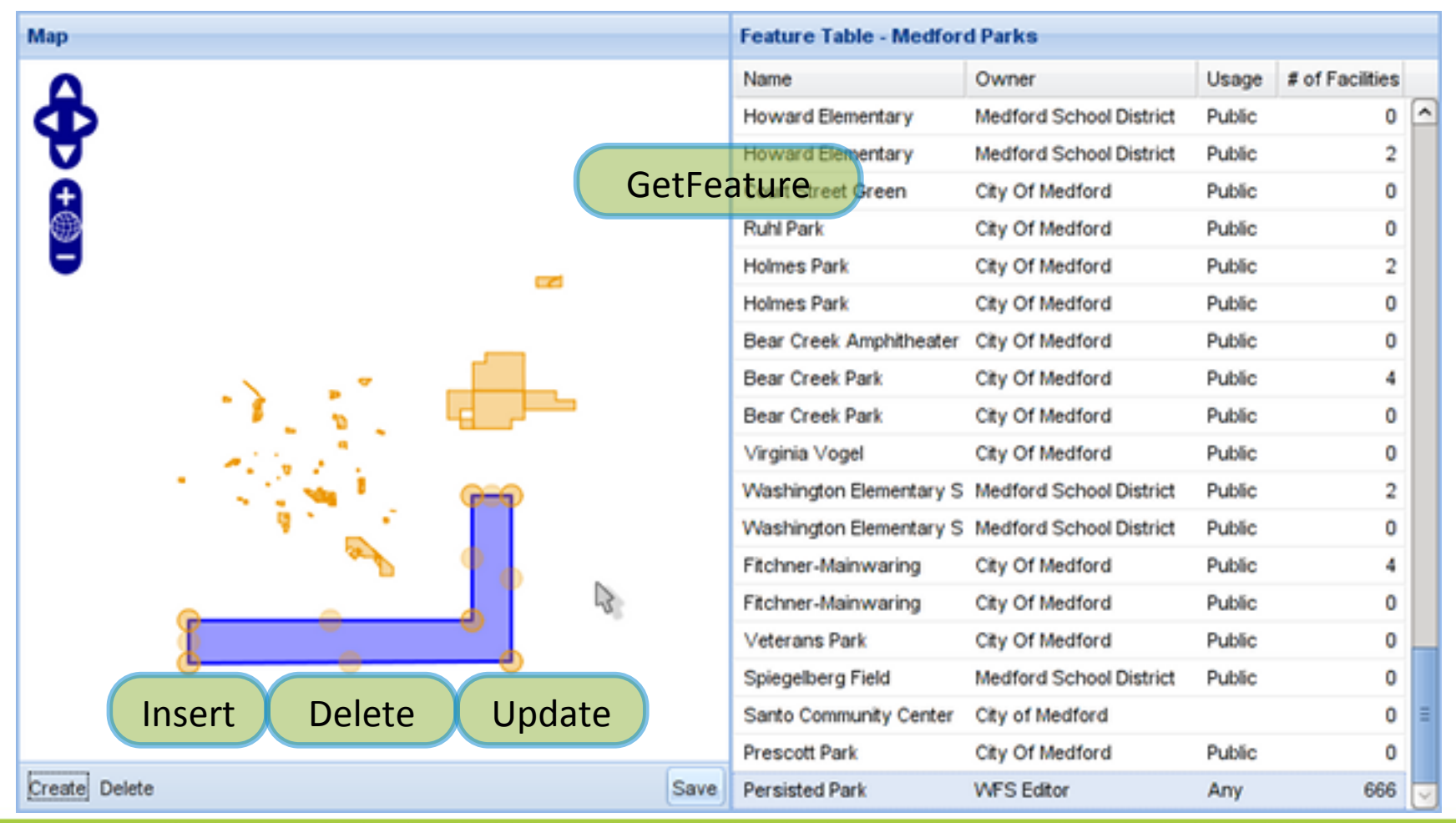

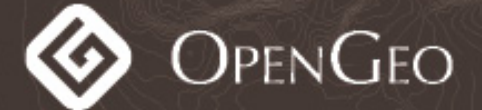

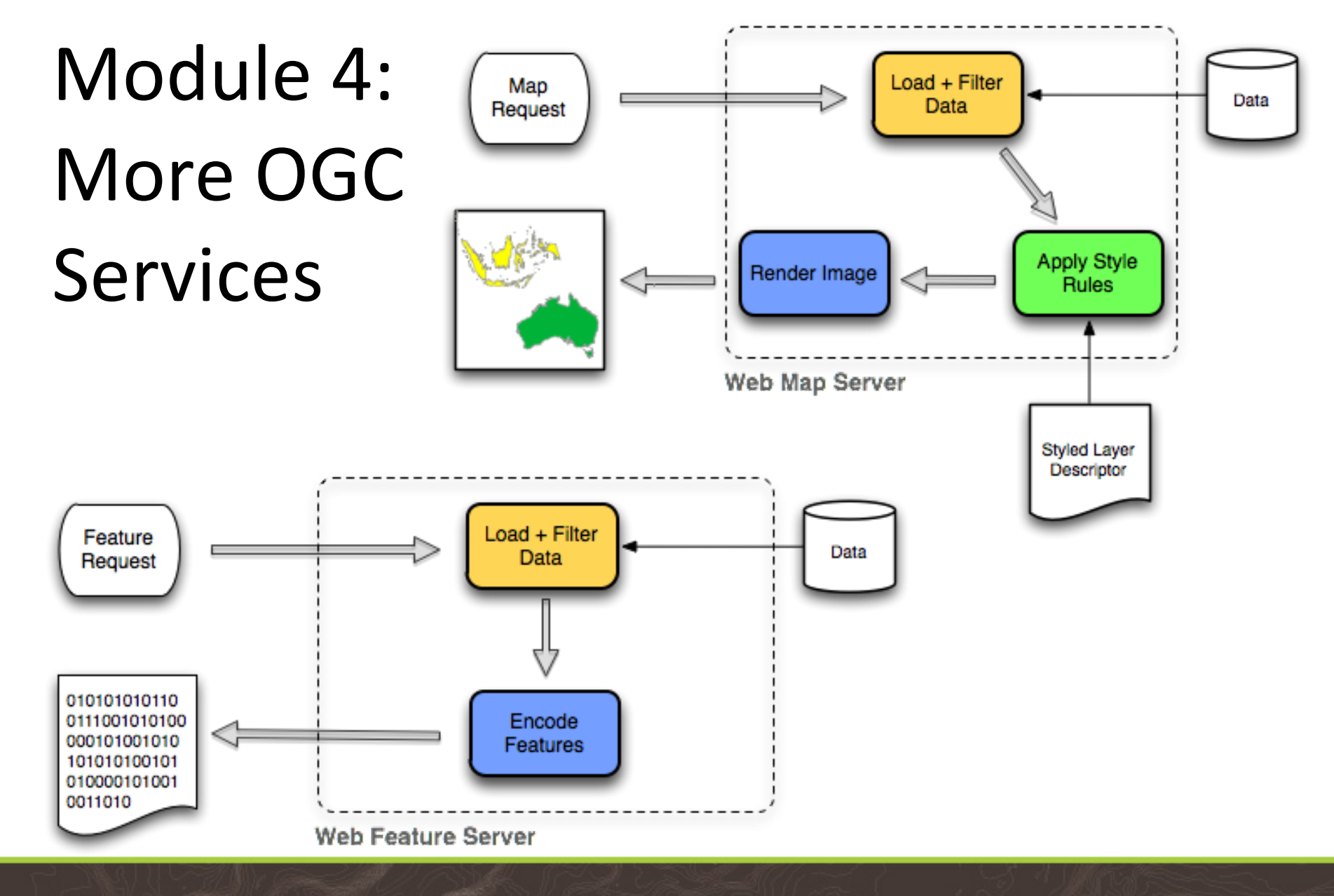

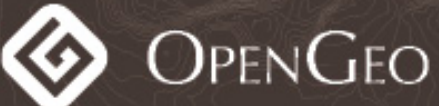

### Try this at Home!

[http://presentations.opengeo.org/2009\\_FOSS4G/gx\\_tutorial.zip](http://presentations.opengeo.org/2009_FOSS4G/gx_tutorial.zip)

### Thanks for your Feedback <http://tinyurl.com/foss4g-survey> Code: TUT-06-54

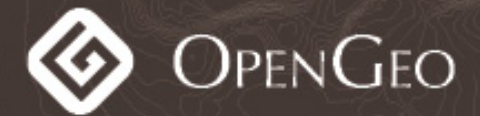